# **ENV\_3\_07 Soins aux jeunes peuplements en forêt et dans les pâturages boisés**

Nom de jeu de classe : DONNEES.ENV\_Amenagement\_forestier

### Nom de la couche :

ArcSDE

DONNEES.SoinsCulturaux\_Points

Type de géométrie : Points

### Description :

La couche recense les plantations d'îlots et de haute-tige en pâturage boisé réalisés par les propriétaires et annoncés par les gardes forestiers de triage pour un subventionnement. Couche utilisée pour le suivi des mesures subventionnées. Elle provient de la classe d'entités « Objets » du fichier Access « SoinsCulturaux Decomptes.mdb ». Ce fichier Access est partie intégrante d'une application développée pour la gestion des décomptes de subventionnement pour les soins à la jeune forêt et aux pâturages boisés.

Mise à jour : Aucune modification ne doit être faite sur cette couche. Mise à jour via FME sur la base de la classe d'entités « Objets » du fichier Access « SoinsCulturaux\_Decomptes.mdb ».

### Structure attributaire :

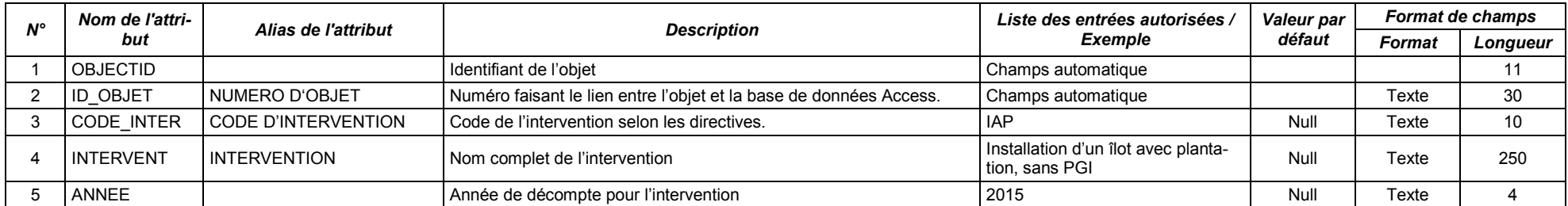

### Diffusion des données :

Les données sont destinées à être diffusées :

- Sur ArcSDE pour un usage interne à l'administration.
- Sur le Géoportail en libre accès.
- Sur les applications SIG des triages forestiers.

Pour le géoportail, la couche est diffusée une fois, avec trois attributs visibles lors de la consultation, à savoir :

- Le code d'intervention (attribut No 6),
- l'intervention (attribut No 7),
- l'année (attribut No 8).

### Symbologie :

Attribut de classement : ANNEE (Nouvelle couleur définie pour chaque nouvelle année, identique à celle utilisée pour « SoinsCulturaux Polygones »).

# **1. Soins culturaux subventionnés**

Nom de jeu de classe : DONNEES.ENV\_Amenagement\_forestier

### Nom de la couche :

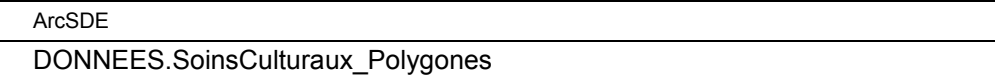

Type de géométrie : Polygone

## Description :

La couche recense les soins aux jeunes peuplements (jusqu'au perchis 30 cm de diamètre) réalisés par les propriétaires et annoncés par les gardes forestiers de triage pour un subventionnement. Couche utilisée pour le suivi des mesures subventionnées. Elle provient de la classe d'entités « Objets » du fichier Access « SoinsCulturaux Decomptes.mdb ». Ce fichier Access est partie intégrante d'une application développée pour la gestion des décomptes de subventionnement pour les soins à la jeune forêt et aux pâturages boisés.

Mise à jour : Aucune modification ne doit être faite sur cette couche. Mise à jour via FME sur la base de la classe d'entités « Objets » du fichier Access « SoinsCulturaux\_Decomptes.mdb ».

### Structure attributaire :

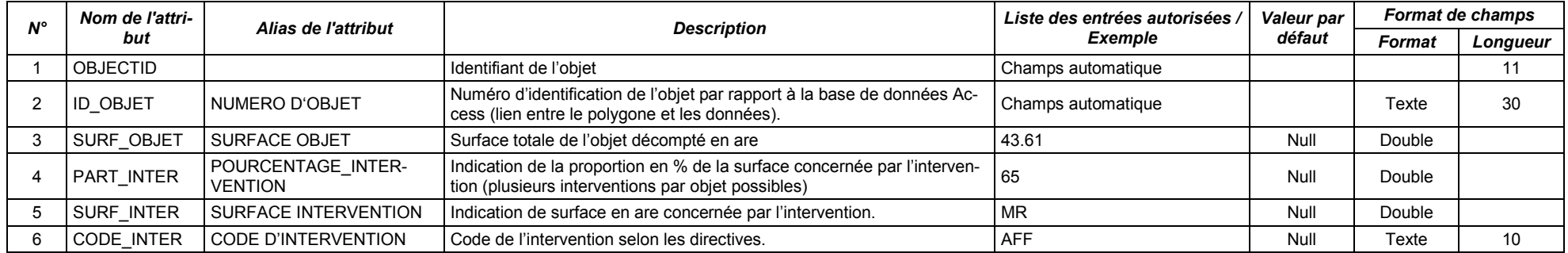

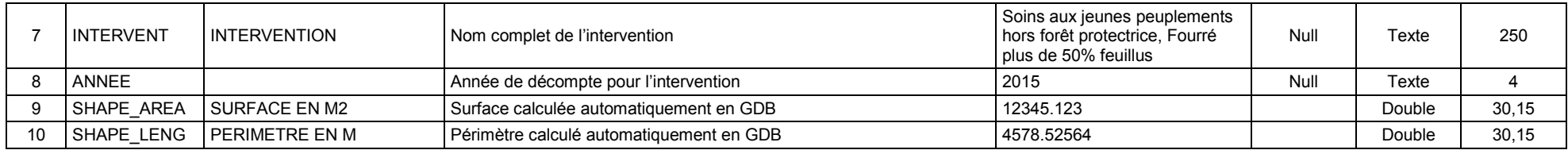

### Diffusion des données :

Les données sont destinées à être diffusées :

- Sur ArcSDE pour un usage interne à l'administration.
- Sur le Géoportail en libre accès.
- Sur les applications SIG des triages forestiers.

Pour le géoportail, la couche est diffusée une fois, avec six attributs visibles lors de la consultation, à savoir :

- La surface de l'objet (attribut No 3),
- le pourcentage d'intervention (attribut No 4)
- la surface d'intervention (attribut No 5)
- le code d'intervention (attribut No 6),
- l'intervention (attribut No 7),
- l'année (attribut No 8).

### Symbologie :

Attribut de classement : ANNEE (Nouvelle couleur définie pour chaque nouvelle année).